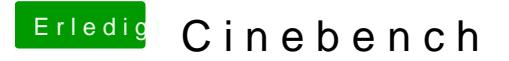

Beitrag von al6042 vom 14. Februar 2016, 17:48

Nennen wir es mal so... Du liegst nicht ganz richtig...

Es gibt für OSX keine Treiber, welche dediziert für einzelne Nvidia-Modelle Es gibt den Allrounder WebDriver, der sich eigentlich mit allen aktuellen Kar